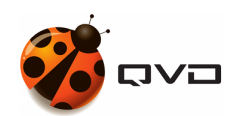

THE QUICK GUIDE FOR ANDROID OF

## QVD 4.2 Client installation

QVD DOCUMENTATION

<documentation@theqvd.com>

June 22, 2020

## **Contents**

## [1 Google Play](#page-2-0) 2012 12:30 12:30 12:30 12:30 12:30 12:30 12:30 12:30 12:30 12:30 12:30 12:30 12:30 12:30 12:30 12:30 12:30 12:30 12:30 12:30 12:30 12:30 12:30 12:30 12:30 12:30 12:30 12:30 12:30 12:30 12:30 12:30 12:30 12:30

## <span id="page-2-0"></span>**1 Google Play**

The client for Android is uploaded in the shop Google Play. Follow the habitual procedure to install applications in your devices. <https://play.google.com/store/apps/details?id=com.theqvd.android.client>